# **Das abgekürzte Rechnen**

Autor(en): **Brandenberger, C.**

Objekttyp: **Article**

Zeitschrift: **Schweizerische pädagogische Zeitschrift**

Band (Jahr): **26 (1916)**

Heft 6

PDF erstellt am: **07.07.2024**

Persistenter Link: <https://doi.org/10.5169/seals-789105>

#### **Nutzungsbedingungen**

Die ETH-Bibliothek ist Anbieterin der digitalisierten Zeitschriften. Sie besitzt keine Urheberrechte an den Inhalten der Zeitschriften. Die Rechte liegen in der Regel bei den Herausgebern. Die auf der Plattform e-periodica veröffentlichten Dokumente stehen für nicht-kommerzielle Zwecke in Lehre und Forschung sowie für die private Nutzung frei zur Verfügung. Einzelne Dateien oder Ausdrucke aus diesem Angebot können zusammen mit diesen Nutzungsbedingungen und den korrekten Herkunftsbezeichnungen weitergegeben werden.

Das Veröffentlichen von Bildern in Print- und Online-Publikationen ist nur mit vorheriger Genehmigung der Rechteinhaber erlaubt. Die systematische Speicherung von Teilen des elektronischen Angebots auf anderen Servern bedarf ebenfalls des schriftlichen Einverständnisses der Rechteinhaber.

### **Haftungsausschluss**

Alle Angaben erfolgen ohne Gewähr für Vollständigkeit oder Richtigkeit. Es wird keine Haftung übernommen für Schäden durch die Verwendung von Informationen aus diesem Online-Angebot oder durch das Fehlen von Informationen. Dies gilt auch für Inhalte Dritter, die über dieses Angebot zugänglich sind.

Ein Dienst der ETH-Bibliothek ETH Zürich, Rämistrasse 101, 8092 Zürich, Schweiz, www.library.ethz.ch

## **http://www.e-periodica.ch**

DAS ABGEKÜRZTE RECHNEN, von peof. de. C. BRANDENDERGER, ZÜRICH. VORTRAG, GEHALTEN AN DER 18. VERSAMMLUNG DES VEREINS SCHWEIZERISCHER MATHEMATIK- $LEHRER$  AM 9. OKTOBER 1915.  $\frac{1}{100}$  since  $\frac{1}{100}$  since  $\frac{1}{100}$  since  $\frac{1}{100}$  since  $\frac{1}{100}$  since  $\frac{1}{100}$  since  $\frac{1}{100}$  since  $\frac{1}{100}$  since  $\frac{1}{100}$  since  $\frac{1}{100}$  since  $\frac{1}{100}$  si

a) Auf wenig Gebieten des mathematischen Unterrichtes ist der Erfolg so gering wie beim abgekürzten Rechnen. Das abgekürzte fahren wird erklärt und eingeübt, und einige Wochen später rechnet die Mehrzahl der Schüler wieder nach dem gewöhnlichen Verfahren. Die Physiklehrer beklagen sich, dass die Schüler nicht wüssten, wie das Produkt oder der Quotient zweier ungenauer Zahlen mit "sachgemässer Genauigkeit" zu berechnen ist; die Mathematiklehrer dagegen vermissen häufig die Fähigkeit, ein Produkt oder einen Quotienten "bis zu einer gegebenen Stelle" abgekürzt zu ermitteln. An Aufnahmeprüfungen habe ich selten einen Schüler gefunden, der etwas vom ababgekürzten Rechnen wusste, niemals aber bin ich einem Prüfling begegnet, der einen Fehler hätte abschätzen können. Und doch ist gerade diese Fähigkeit für die Anwendungen der Mathematik unentbehrlich! Auch die Technische Hochschule, deren Aufnahmeregulativ vom 7. November 1908 das abgekürzte Rechnen ausdrücklich vorschreibt, hat sich wiederbeklagt, dass die Mittelschule im abgekürzten Rechnen ein für die Anwendungen wichtiges Gebiet vernachlässige. Beobachtungen dieser Art haben mich s. Z. veranlasst, das abgekürzte Rechnen auf das programm des Vereins Schweizerischer Mathematiklehrer zu setzen. Im folgenden werde ich zuerst die Gründe zusammenstellen, durch die die unbefriedigenden Unterrichtserfolge auf dem Gebiete des abgekürzten Rechnens sich erklären lassen, und nachher zeigen, wie ich seit mehreren Jahren dieses Kapitel unterrichte.

b) Als Gründe für die geringen Erfolge auf dem Gebiete des abgekürzten Rechnens, sind zu nennen:

1. Die falsche Stellung, die das abgekürzte Rechnen in vielen Lehrplänen einnimmt. Die Behandlung des abgekürzten Rechnens setzt die Kenntnis der vier Grundoperationen mit allgemeinen Zahlen, also ungefähr ein Jahr Unterricht in allgemeiner Arithmetik und zudem eine gewisse Reife im mathematischen Denken voraus. \*) Nun gibt es aber Lehrpläne, die das abgekürzte Rechnen vor der allgemeinen Arithnennen, schon im 13. Altersjahr; auf dieser Stufe ist aber die

<sup>:)</sup> Bezüglich der Sekundärschulen verweisen wir auf Abschnitt 1.

Behandlung einer für die Anwendungen wichtigen Frage, nämlich die Fehlerbestimmung, ausgeschlossen. Andrerseits darf das abgekürzte Rechnen nicht zu weit hinaufgeschoben werden, nicht unmittelbar vor die Logarithmen, oder, wie es auch vorkommt, gar nach diesen handelt werden. Beginnt der Unterricht in allgm. Arithmetik (Buchstabenrechnung) mit dem 15. Altersjahr, so dürfte die zweckmässigste Stoffverteilung die folgende sein:

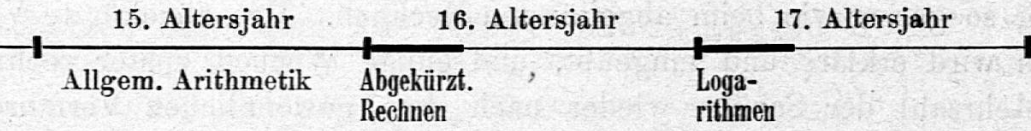

Das Einüben der abgekürzten Operationen fällt also in das 16. Altersund kann, je nach Lehrplan, an Aufgaben der Planimetrie, Stereometrie oder Trigonometrie geschehen. An der Industrieschule Zürich z. B. beginnt die Trigonometrie wegen der Bedürfnisse der Physik mit dem 16. Altersjahr; alle im Laufe dieses Jahres vorkommenden Rechnungen mit trigonometrischen Funktionswerten werden abgekürzt ausgeführt, da der Schüler das logarithmische Rechnen erst ein Jahr nach der Einführung in die Trigonometrie kennen lernt.

2. Die gänzliche Vernachlässigung des abgekürzten Rechnens in den obern Klassen. Der Schüler rechnet mit der Logarithmentafel, auch wenn das abgekürzte Verfahren rascher zum Ziele führt; er berechnet <sup>5</sup> Stellen, nicht weil dies sachgemäss ist, sondern weil die Tafel 5-stellige Logarithmen enthält.

3. Unterschiede zwischen dem gewöhnlichen und dem abgekürzten Verfahren, die vermieden werden könnten. Beide Verfahren sollen sich möglichst wenig unterscheiden. Bei der kürzten Multiplikation muss man mit der höchsten Stelle des Multiplikators beginnen; also verfahre man auch so beim gewöhnlichen Verfahren. Bei der gewöhnlichen Multiplikation können die Faktoren neben- oder untereinander geschrieben werden ; man behalte die beim gewöhnlichen Verfahren bevorzugte Anordnung auch beim abgekürzten bei u. s. w.

4. Eine gewisse Unvollständigkeit und Unklarheit in der Auffassung der Aufgabe. Wir sprechen der Einfachheit wegen nur vom Produkte. Man übersieht häufig, dass es sich bei der ababgekürzten Multiplikation, z. B. bei der Berechnung des Produktes 13,854 • 6,9893, um zwei wesentlich verschiedene Aufgaben handeln kann:

1. Aufgabe: Berechnung des Produktes mit sachgemässer Genauigkeit. Sind die beiden Faktoren ungenau, und betragen ihre maximalen Fehler eine halbe Einheit der letzten Stelle, so ist der

maximale Fehler des Produktes, wie wir in Abschnitt es zeigen werden, angenähert 0,004. Wegen der Ungenauigkeit der Faktoren kann also der wirkliche Wert des Produktes vom berechneten bis zum Betrage von 0,004 abweichen. Die Hundertstel sind also die letzte "verlässliche" Stelle, und mehr als Tausendstel zu berechnen, ist zwecklos. Berechne ich also abgekürzt 3 Stellen nach dem Komma, so berechne ich das Produkt mit sachgemässer Genauigkeit. Diese Aufgabe tritt insbesonbei Anwendungen, z. B. in der Physik, auf.

2. Aufgabe: Berechnung des Produktes bis zu einer gegebenen Stelle. Man fragt dabei nicht nach Fehler und Fehlersondern verlangt einfach die Berechnung des Produktes bis zu einer gegebenen Stelle, z. B. bis zu den Zehnteln (z). Dieser Aufgabe begegnen wir immer dann, wenn wir mit dem Ergebnis der Rechnung in eine Tafel (z. B. eine trigonometrische) eingehen wollen, ferner bei der Berechnung von Irrationalzahlen durch unendliche Reihen. Auch die Aufgabenbücher enthalten hauptsächlich Übungs material dieser Art

Die Beziehungen der beiden Aufgaben zueinander ist die, dass die Aufgabe (1) durch die Fehlerbestimmung auf Aufgabe (2) zurückgeführt wird. Somit kann der Schüler beide Aufgaben lösen, wenn er imstande ist, die Fehlergrenze eines Produktes zu bestimmen schnitt e, Regel I) und wenn er weiss, wie ein Produkt bis zu einer gegebenen Stelle berechnet wird (Abschnitt f, Regel III).

Die mir bekannten Lehrgänge des abgekürzten Rechnens schlagen aber einen andern Weg ein: Sie geben dem Schüler eine Regel wir nennen sie die "übliche Regel" —, die die abgekürzte Berechnung eines Produktes mit sachgemässer Genauigkeit ohne vorangehende Bestimmung der Fehlergrenze gestattet. Für das Produkt heisst die Regel: "Man wählt den genauern Faktor als Multiplikator und multipliziert zuerst mit der ersten geltenden Ziffer desselben den ganzen Multiplikanden. Die übrigen Partialprodukte rechnet man bis auf die letzte Stelle des ersten abgekürzt aus." Mit dieses Regel löst der Schüler die Aufgabe (1), aber nicht Aufgabe (2). Will man diese Lücke ausfüllen, ohne den von mir vorgeschlagenen Weg zu beschreiten, so muss neben der vorhin genannten Regel noch eine Regel zur Lösung der Aufgabe (2) gegeben werden (z. B. Abschnitt f, Regel III).

Was wir von der abgekürzten Multiplikation gesagt haben, gilt auch von der abgekürzten Division, mit dem Unterschied jedoch, dass hier die "übliche" Regel bedeutend komplizierter ist als bei der Multiplikation. Wir verzichten auch hier auf die Darbietung der üblichen Regel und zeigen dem Schüler, wie durch Bestimmung der Fehlergrenze

Schweiz. Pädagog. Zeitschrift. 1916. 21

des Quotienten zweier ungenauer Zahlen Aufgabe (1) auf Aufgabe (2) zurückgeführt werden kann (Abschnitt e, Regel II) und wie man einen Quotienten bis zu einer gegebenen Stelle abgekürzt berechnet schnitt g, Regel IV).

5. Eine gewisse Kompliziertheit der Theorie, die sich aus dem Bestreben ergibt, möglichst wissenschaftlich zu sein. Es stehen sich zwei Forderungen gegenüber : die wissenschaftliche, die verlangt, dass wir die Abkürzung möglichst weit treiben, die Fehler möglichst genau bestimmen und die immer zur Unterscheidung von Unterfallen führt und die praktische Forderung, die verlangt, dass wir Regeln entwickeln, die jeder Schüler jederzeit im Gedächtnis haben kann. Wir müssen einen Mittelweg suchen. Wir verzichten auf die Darstellung theoretisch interessanter Dinge und geben dem Schüler ein Instrument in die Hand, mit dem er leicht und sicher operieren kann. Oder darf man noch von einem abgekürzten Verfahren reden, wenn der Schüler die Regeln wegen ihrer Kompliziertheit nicht behalten kann und sie vor ihrer Anwendung in einem Hefte oder Buche nachmuss? — Sind beim Produkte n Stellen verlangt, so lassen wir  $(n + 1)$  Stellen berechnen und auf n Stellen aufrunden. Bei der abgekürzten Multiplikation ist dies wegen der vom Auf- und Abrunden herrührenden Fehler notwendig. Der Einfachheit halber verfahren wir bei der abgekürzten Division und beim abgekürzten Quadratwurzelausziehen ebenso, obschon es hier nicht immer notwendig wäre. Was das abgekürzte Quadratwurzelausziehen anbelangt, so wissen wir ganz gut, dass man hier zwei Fälle unterscheiden und in dem einen die Abkürzung weiter treiben kann, als es mit unsrer Regel geschieht. Wir wissen dies, wissen aber auch, aus welchen Gründen wir dieses Wissen dem Schüler vorenthalten und haben damit unser Gewissen beruhigt.

c) Nach dieser kritischen Betrachtung des heute gebräuchlichen Verfahrens im abgekürzten Rechnen geben wir eine kurze Darstellung eines Lehrganges, den wir seit einer Reihe von Jahren erprobt und als zweckmässig kennen gelernt haben. Wir setzen die vier operationen mit allgemeinen Zahlen, also Schüler, die ungefähr im 16. Altersjahre stehen, voraus. Für die Durcharbeitung und Einübung des folgenden Stoffes sind 8—10 Unterrichtsstunden notwendig. Sicher besitzen wird der Schüler die in diesen Stunden erworbene Fähigkeit der Fehlerabschätzung und Technik im abgekürzten Rechnen' freilich nur, wenn auch in Zukunft jede Gelegenheit zur Befestigung und Vertiefung dieser Kenntnisse benutzt wird. — In einem ersten Abschnitt entwickeln wir

die für das abgekürzte Rechnen notwendigen Begriffe. Ein zweiter Abschnitt handelt von der Fehlerbestimmung und damit von der Zurückführung der 1. auf die 2. Aufgabe. Im dritten Abschnitt endlich zeigen wir, wie ein Produkt, ein Quotient oder eine Quadratwurzel bis zu einer gegebenen Stelle abgekürzt berechne^ wird.

d) Begriffe. Eine Zahl heisst genau oder vollständig, wenn sie dem durch sie dargestellten Werte gleich ist. So ist in der Aussage "1 kg kostet 2 Fr." die Zahl 2 Fr. eine genaue Zahl. Im Gegensatz hinzu nennt man eine Zahl, die einen bestimmten Wert nur angenähert darstellt, ungenau, unvollständig, abgekürzt oder einen Näherungswert. Beispiele: Die Höhe eines Zimmers beträgt 2,84 m,  $\sqrt{2} \sim 1,4142$ ,  $\frac{2}{3} \sim 0,667.$ \*) Die Differenz zwischen dem genauen und dem Näherungswert heisst der Fehler des Näherungswertes. Der genaue Wert und der Fehler sind meistens unbekannt. Der Fehler ist positiv oder negativ, je nachdem der Näherungswert zu klein oder zu gross ist. Wenn auch in der Mehrzahl der Fälle der Fehler unbekannt ist, so ist es doch möglich, eine positive Zahl anzugeben, die vom luten Wert des Fehlers nicht übertroffen werden kann. Man nennt diese Zahl die Fehlergrenze. Bezeichnet <sup>a</sup> den Näherungswert, <sup>a</sup> den Fehler, A den genauen Wert und  $\alpha_1$  die Fehlergrenze, so ist also  $A = a + \alpha$  und  $|\alpha| \leq \alpha_1$ . Der Fehler kann zwischen  $\alpha_1$  und  $\alpha_1$ , der genaue Wert zwischen a —  $\alpha_1$  und a +  $\alpha_1$  liegen. Man hat das Intervall von a —  $\alpha_1$  bis a  $\alpha_1$  das Intervall der Unentschiedenheit genannt. Der genaue Wert und der Fehler können als veränderliche Grössen aufgefasst werden; der Variabilitätsbereich ist im ersten Falle durch die Werte a +  $\alpha_1$ , im zweiten Falle durch +  $\alpha_1$  bestimmt.

$$
\begin{array}{c|cccc}\n\hline\na & a & a + a \\
a & a + a \\
\hline\n\end{array}
$$

Ist ein Näherungswert durch eine unvollständige Dezimalzahl geben, so nehmen wir, wenn nichts anderes vorausgesetzt wird, an, dass die Fehlergrenze eine halbe Einheit der letzten Stelle sei. Beträgt die Masszahl einer Strecke 13,83 m, so ist die Fehlergrenze 0,005 m; der Fehler liegt zwischen  $= 0.005$  m und  $+ 0.005$  m, der wahre Wert zwischen 13,825 m und 13,835 m. Ist der Fehler dem absoluten Werte nach kleiner als die Hälfte einer Einheit der letzten angegebenen Stelle, so heissen alle Ziffern des Näherungswertes verlässlich. Die Stellen, die man durch Abkürzen beseitigen muss, bis man lauter verlässliche Stellen hat, nennt man un verlässlich.

 $\sim$  = angenähert gleich.

312

Ungenau sind wegen der Unvollkommenheit der menschlichen Sinne und Instrumente die durch Messen gefundenen Zahlen. Bei dieser Art ungenauer Zahlen können wir den absoluten Wert des Fehlers nicht kleiner als jede gegebene positive Zahl machen. Dies ist dagegen möglich bei den Näherungswerten,, durch die irrationale oder rationale Zahlen dargestellt werden; wir brauchen nur den bei der Berechnung der Näherungswerte auftretenden Algorithmus weit genug fortzusetzen

Um endlich beurteilen zu können, welcher von zwei Näherungswerten der genauere ist, führen wir noch den Begriff "Mass der Genauigkeit einer ungenauen Zahl" ein.\*) Wir verstehen darunter den Quotienten aus dem Näherungswert durch die Fehlergrenze, also den Wert des Näherungswertes, der dem Fehler <sup>1</sup> entspricht (falls <sup>a</sup> und  $\alpha$  als proportional vorausgesetzt werden). Ist die Höhe eines Zimmers 2,84 m, so ist das Mass der Genauigkeit  $\frac{2,84}{0.005} = 568$ . Von zwei Näherungswerten ist der genauer, für den das Mass der Genauiggrösser ist. Beispiel: Die Höhe eines Berges sei 782 m, der Durchmesser einer Welle 5,34 cm. Welche Angabe ist genauer? Das Mass der Genauigkeit ist

für die Höhe des Berges  $\frac{782}{0.5} = 1564,$ <sup>334</sup>, den Durchmesser der Welle  $\frac{534}{0,005} = 1068$ . Somit ist die erste der beiden Angaben die genauere.

e) Fehler und Fehlergrenze eines Rechnungsresultates. Rechnet man mit Näherungswerten, so darf man als Ergebnis der Rechnung natürlich keine genaue Zahl, sondern wiederum nur einen Näherungswert des genauen Ergebnisses erwarten. Es ist die Abhängigkeit des Fehlers (der Fehlergrenze) von den gegebenen Näherungs-

und ihren Fehlern (Fehlergrenzen) zu untersuchen.

Gegeben seien die beiden Näherungswerte a und b, denen die genauen Werte A und B, die Fehler  $\alpha$  und  $\beta$ , die Fehlergrenzen  $\alpha_1$ und  $\beta_1$  entsprechen mögen. Es ist also:

$$
\begin{array}{ll}\nA = a + \alpha, & B = b + \beta, \\
|\alpha| \leq \alpha_1, & |\beta| \leq \beta_1.\n\end{array}
$$

1. Summe :

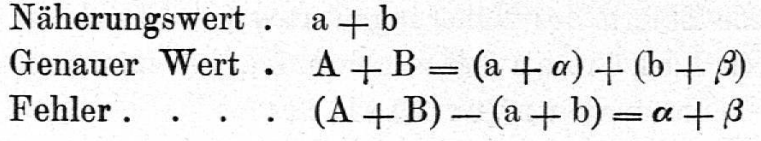

\*) Denselben Dienst leistet der Begriff des relativen Fehlers.

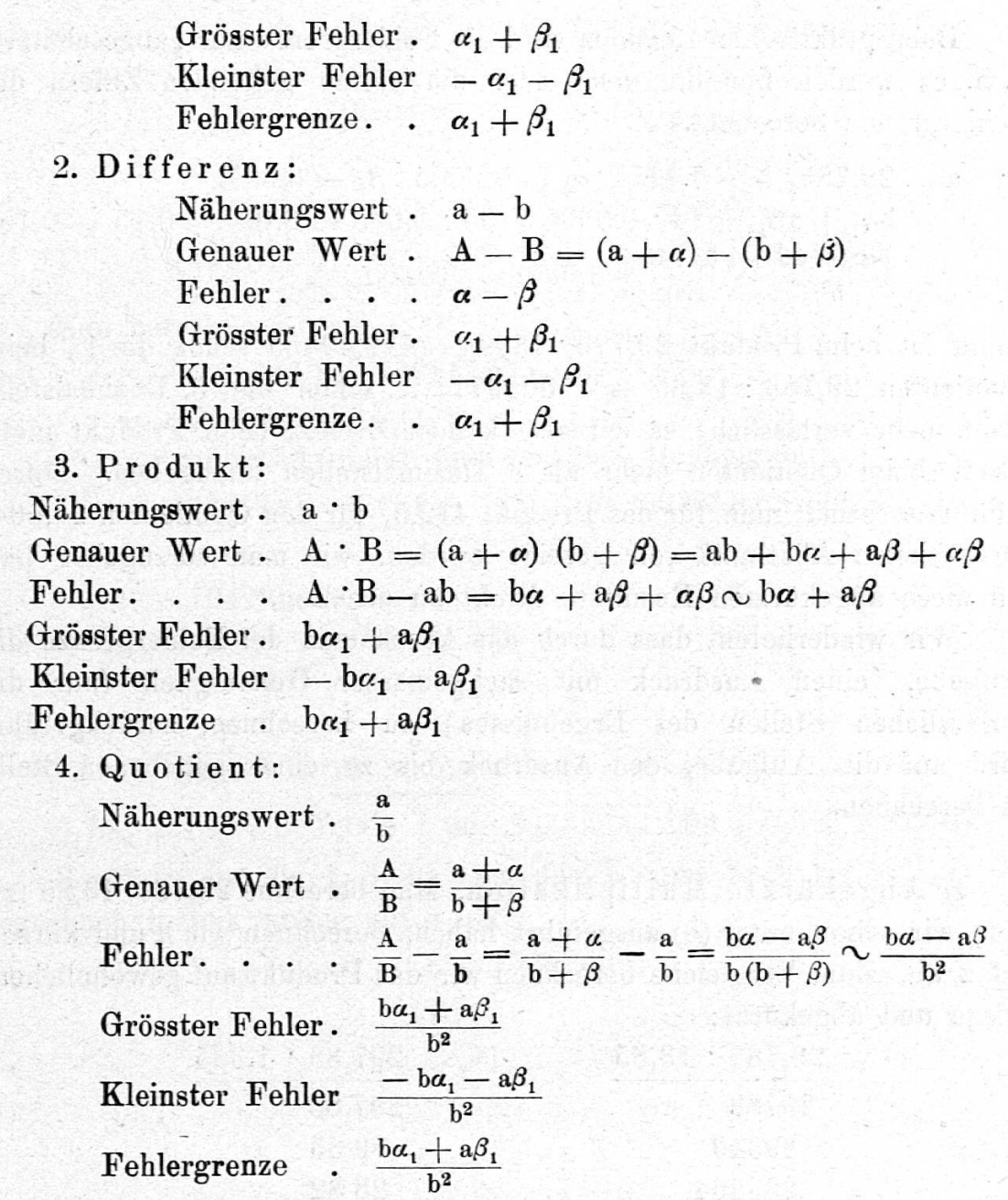

Ohne Zweifel stellen diese Betrachtungen verhältnismässig hohe Anforderungen an die Fassungskraft der Schüler; sie sind aber deshalb wertvoll, weil sie die Bestimmung der extremen Werte von Funktionen nach einer elementaren Methode lehren. Die Sätze zur Ermittelung der Fehlergrenze können auch geometrisch gefunden werden. Später darf man nicht unterlassen, sie zu den bekannten Sätzen der Differentialrechnung in Beziehung zu setzen.

Für die praktischen Bedürfnisse sind unentbehrlich :

Regel I: Regel II: Fehlergrenze des Produktes: Fehlergrenze des Quotienten:

 $b\alpha_1 + a\beta_1.$ <sup>b</sup>

$$
\iota_1 + a\beta_1 \over b^2.
$$

#### $314$  -group conduction and the conduction of  $314$  -group conduction  $\alpha$

Beim praktischen Rechnen wird die Fehlergrenze nur "abgeschätzt", d. h. es werden nur die erste oder die ersten geltenden Ziffern der Fehlergrenze berechnet. Z. B. :

$$
a = 29,783, b = 13,85; \alpha_1 = 0,0005, \beta_1 = 0,005.
$$
  
\n
$$
b\alpha_1 + a\beta_1 \sim 14 \cdot 0,0005 + 30 \cdot 0,005 = 0,007 + 0,15 = 0,157
$$
  
\n
$$
\frac{ba_1 + a\beta_1}{b^2} \sim \frac{0,157}{190} \sim 0,0008
$$

Somit ist beim Produkt  $29,783 \cdot 13,85 = 412,49455$  schon die 1., beim Quotienten 29,783 : 13,85 2,15039711... schon die 3. Dezimalstelle nicht mehr verlässlich; es hat also keinen Zweck, beim Produkt mehr als 1, beim Quotienten mehr als 3 Dezimalstellen anzugeben. Durch Abkürzen erhält man für das Produkt 412,5, für den Quotienten 21,504. Im nächsten Abschnitt soll gezeigt werden, wie man vorzugehen hat, um diese abgekürzten Resultate direkt zu erhalten.

Wir wiederholen, dass durch das Abschätzen der Fehlergrenze die Aufgabe, einen Ausdruck mit sachgemässer Genauigkeit (nur die verlässlichen Stellen des Ergebnisses) zu berechnen, zurückgeführt wird auf die Aufgabe, den Ausdruck bis zu einer gegebenen Stelle zu berechnen.

f) Abgekürzte Multiplikation. Man berechne 29,783\* 13,85 (z). Wie wir schon unter (b) ausgeführt haben, berechnen wir h und kürzen auf <sup>z</sup> ab. Zum Vergleiche berechnen wir das Produkt auf gewöhnlichem Wege und abgekürzt:

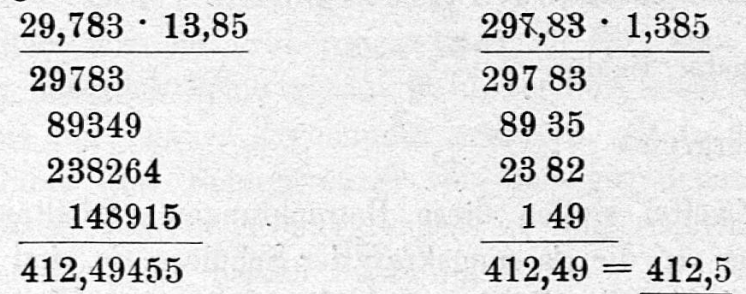

Der Übersichtlichkeit wegen haben wir das Produkt so umgeform dass der Multiplikator mit Einern beginnt und dass der Multiplikand soviele Stellen nach dem Komma hat, wie das Produkt haben soll. Ist das letztere nicht, wie in unserm Beispiele, von selber der Fall, so kann es durch "Streichen" von Ziffern (event. Korrigieren) oder Hinzufügen von Nullen stets erreicht werden. Man berechne in dem vorhergehenden Produkte a) Z (Zehner), b) h (Hunderstel). Wir berechnen a) E (Einer), b) t (Tausendstel) und runden auf a) auf Z, b) auf h.

## <u>xaasii xaaraa xaaraa xaaraa xaaraa xaaraa 315</u>

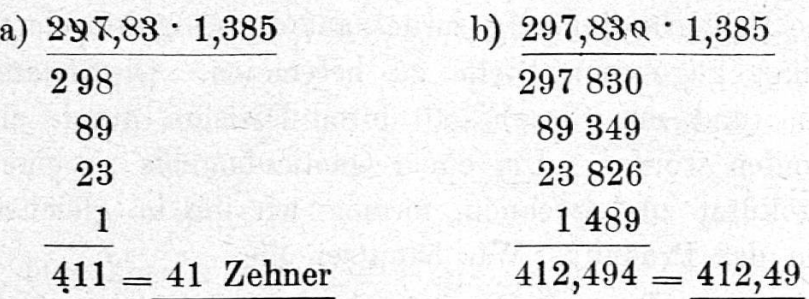

Man berechne ferner:

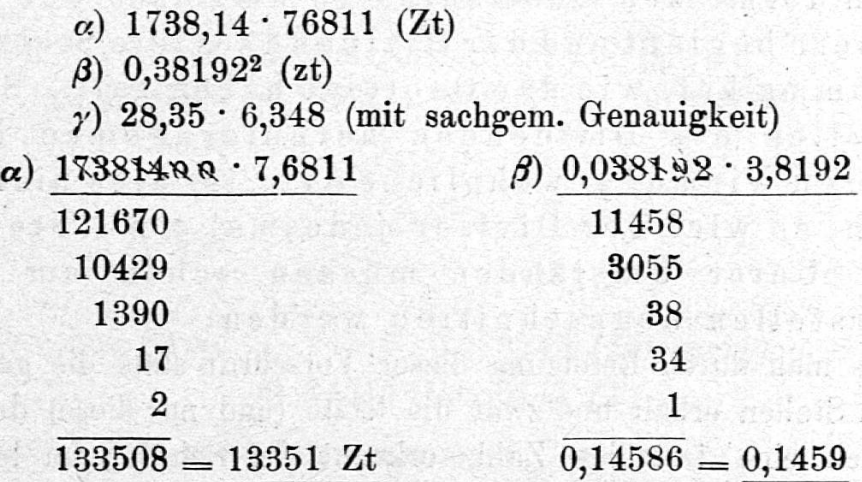

 $\gamma$ ) b $\alpha_1 + a\beta_1 \sim 6 \cdot 0,005 + 30 \cdot 0,0005 = 0,03 + 0,015 = 0,045.$ 

**BW Him** 

Somit ist nur die 1. Stelle nach dem Komma noch verlässlich; wir berechnen h und runden auf z auf.

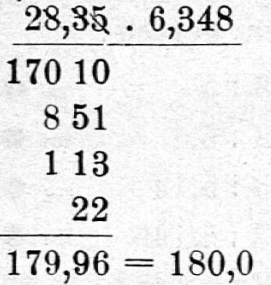

Regel III (Abgekürzte Multiplikation).

Man formt das Produkt so um, dass der Multiplimit Einen beginnt und der Multiplikand soviele Stellen nach dem Komma hat, wie das Produkt haben soll. Man beginnt die Multiplikation mit der höchsten Stelle des Multiplikators und rechnet jedes folgende Partialprodukt bis auf die letzte Stelle des zuerst haltenen gekürzt aus.

g) Abgekürzte Division. Auch hier führen wir die Aufgabe, einen Quotienten mit sachgemässer Genauigkeit zu bestimmen,

durch eine Fehlerbestimmung zurück auf die Aufgabe, einen Quotienten bis zu einer gegebenen Stelle zu berechnen. Die letzte Stelle des Quotienten (und nur diese) soll durch Division durch eine 1-stellige Zahl gefunden werden. Um einen Quotienten bis zu einer gegebenen Stelle abgekürzt zu berechnen, formen wir ihn in gleicher Weise um wie vorhin das Produkt. Wir benutzen die

## Regel IV (Abgekürzte Division).

Man formt den Quotienten so um, dass der Divisor mit Einern beginnt und der Dividend soviele Stellen nach dem Komma hat, wie der Quotient haben soll. So lange wir Stellen des Dividenden herunternehmen können, divi'dieren wir auf gewöhnliche Art ; ist dies nicht mehr möglich, so wird der Divisor jedesmal um <sup>1</sup> Stelle kürzt. Unter Umständen müssen schon am Anfang Divisorstellen abgeschnitten werden.

Dass man durch Befolgung dieser Vorschrift stets die gewünschte Zahl von Stellen erhält und zwar die letzte (und nur diese) durch Dividurch eine 1-stellige Zahl, erkennt der Schüler am leichtesten, wenn man irgendeine Dezimalzahl, z. B. 27,563 der Reihe nach dividiert durch einen Divisor mit 1, 2, 3, ... bedeutsamen Ziffern. Wir deuten in den folgenden Beispielen die Stellen durch einen Punkt  $\bullet$  oder ein Kreischen <sup>O</sup> an, je nachdem sie nach dem gewöhnlichen oder abger kürzten Verfahren gefunden werden :

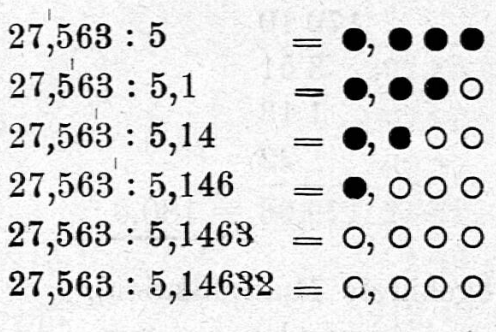

Wir erkennen : In jedem Falle hat das Ergebnis <sup>3</sup> Stellen nach dem Komma (wie der Dividend) ; in jedem Falle findet man die letzte Ziffer des Quotienten durch Division durch eine 1-stellige Zahl.

Beispiele:  $\alpha$ ) 24,81 : 49,563 (mit sachgem. Genauigkeit)  $\beta$ ) 24,81 : 49,563 (h)  $\gamma$ ) 24,81 : 29,563 (m)

 $\alpha) \frac{ba_1 + a\beta_1}{b^2} \sim \frac{50 \cdot 0.005 + 25 \cdot 0.0005}{2500} = \frac{0.25 + 0.0125}{2500} = \frac{0.2625}{2500} \sim 0.0001$ 

317

Es sind die t die letzte verlässliche Stelle. Wir berechnen ht und runden auf zt auf.

$$
2,48100:4,9,563 = 0,50058 = \underline{0,5006}
$$
  
285  
37

ß) Wir berechnen t und runden auf auf h.  $2,481:4,9563=0,501=0,50$ 03

\*\*\*\*\*\*\*\*\*\*\*\*\*\*\*\*\*\*\*\*\*

y) Wir berechnen zm und runden auf auf m.  $2,4810000:4,9,563 = 0,5005750 = 0,500575$ 28500 3718 249 1

Berechne ferner  $\alpha$ ) 24516:0,083145 (mit sachgem. G.)  $\beta$ ) 24516 : 0,083145 (T)

 $\alpha) \frac{b_{{}^2_1} + a\beta_{1}}{b^2} \sim \frac{0,08\cdot 0,5 + 25000\cdot 0,0000005}{0,007} = \frac{0,04 + 0,0125}{0,007} = \frac{0,0525}{0,007} \sim 7,$ 

d. h. die Hunderter sind die letzte verlässliche Stelle. Wir berechnen E und runden auf auf Z.

 $2451600 : 8,3145 = 294859 = 29486$  Zehner. 788700 40395 7137 486 70 ß) Wir berechnen H und runden auf auf T.  $24516$  a  $\mathfrak{R}: 8,3145 = 2949 \text{ H } = 295 \text{ T}$ 

7887 404 72

h) Abgekürztes Quadratwurzelausziehen. V. Regel (Abgekürztes Quadratwurzelausziehen). Man ermittelt die Anzahl der zu berechnenden Ziffern (Nullen am Anfang nicht mitzählen!). Die Hälfte der nächst grösseren geraden Zahl gibt an, wieviel Stellen zuerst auf gewöhnlichem Wege zu bestimmen sind; die übrigen findet man, indem man den letzten Rest durch den zehnten Teil der schon berechdoppelten Wurzel abgekürzt dividiert.

Eine Begründung dieses Regel findet sich z. B. in der bekannnten Aufgabensammlung von Bardey. Hat also eine Quadratwurzel:

3, 4, 5, 6, 7, 8, 9 Ziffern

"

"

so berechnet man

auf gewöhnl. Wege 2, 3, 3, 4, 4, 5, 5.

durch abgekürzte Division 1, 1, 2, 2, 3, 3, 4 ...

Beispiele  $\alpha$ )  $\sqrt{117,895}$  (m). Wir berechnen zm. Die Wurzel wird 9 Ziffern haben. Wir ermitteln 5 auf gewöhnlichem Wege (5 =  $\frac{10}{9}$ ), die übrigen durch abgekürzte Division.

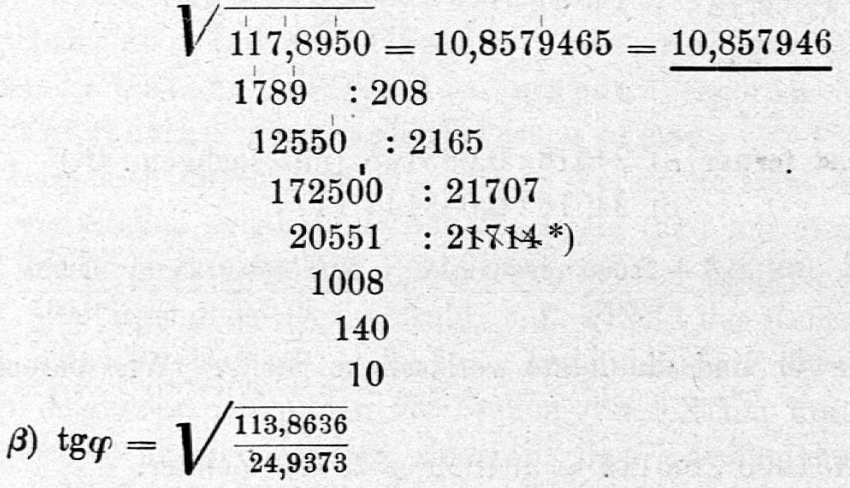

Es ist tg $\varphi \sim 2$ . Die trigonometrischen Tafeln von Gauss geben den Tangens für Winkel von dieser Grössenordnung mit 3 Dezimalen an. Somit werden wir die Wurzel bis zu den zt berechnen und auf t aufrunden. Es sind also 5 Ziffern der Wurzel zu bestimmen, 3 auf gewöhnlichem Wege und 2 durch abgekürzte Division. Nun stehen eine der 3 auf gewöhnlichem Wege zu berechnenden Ziffern vor und 2 nach dem Komma. Damit der Radikand 2 Gruppen zu 2 Ziffern nach dem Komma hat, berechnen wir beim Quotienten noch die zt.

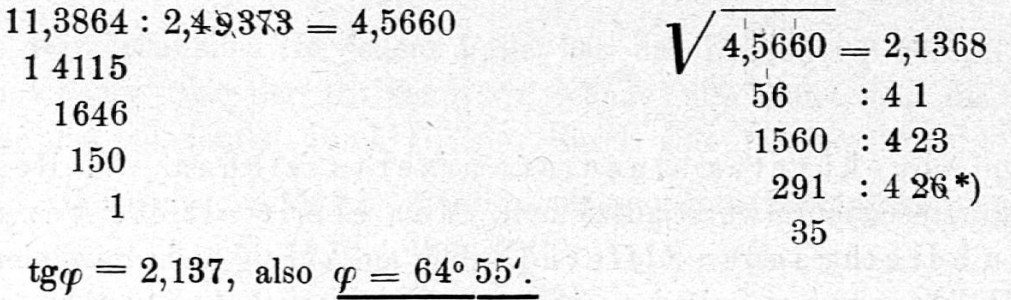

\*) Will man mit der abgekürzten Division beginnen, so lässt man den erhaltenen Rest unverändert, bestimmt den neuen Divisor wie gewohnt und schneidet seine letzte Stelle ab.

#### 

Zur Probe berechnen wir  $\varphi$  mit 5-stelligen Logarithmen

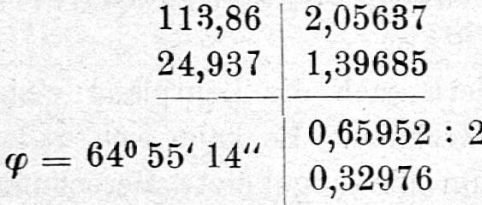

i) Auch für das Ausziehen der Kubikwurzel aus einer Dezimalzahl existiert ein abgekürztes Verfahren, das auf demselben Gedanken beruht wie das abgekürzte Quadratwurzelausziehen und dessen ständnis dem Schüler, der das abgekürzte Quadratwurzelausziehen bebegriffen hat, keinerlei Schwierigkeiten bereitet. Wir treten darauf nicht näher ein, sondern verweisen auf das prächtige Buch von Hocevar "Lehrbuch der Arithmetik und Algebra", Wien und Prag, Temsky, dem wir gerade auf dem Gebiete des abgekürzten Rechnens manche wertvolle Anregung verdanken.

k) Wegen der grossen Bedeutung, die dem abgekürzten Rechnen hauptsächlich für die Anwendungen der Mathematik zukommt, darf der Schüler weder die Übung im Fehler-Abschätzen noch die Techder abgekürzten Operationen wieder verlieren. Dazu ist notwendig, dass der Lehrer auch fernerhin jede Gelegenheit zur Befestigung dieser Kenntnisse benutzt.

Zu den Gründen, durch die sich die geringen Unterrichtserfolge im abgekürzten Rechnen erklären lassen, gehört auch eine zu starke Belastung des Gedächtnisses. Wir hoffen, dass wir durch unsern Lehrgang diesen Grund beseitigt und den Gedächtnisstoff auf ein Minireduziert haben, das jeder Schüler behalten kann. Nach unsrer Erfahrung genügt es vollständig, wenn sich der Schüler die fünf folgenden, in dieser Form zwar unvollständigen Sätze gut einprägt:

- I. Fehlergrenze des Produktes:  $b\alpha_1 + a\beta_1$ .
- II. Fehlergrenze des Quotienten:  $\frac{b\alpha_1 + a\beta_1}{h^2}$ .
- III. (IV.) Man formt das Produkt (den Quotienten) so um, dass der Multiplikator (Diviso r) mit Einern beginnt und der Multiplikand (Dividend) soviele Dezimalstellen hat, wie das Ergebnis haben soll.
	- V. Man bestimmt die Zahl der Ziffern der Quadrat-Die Hälfte der nächst grössern geraden Zahl gibt an, wieviel Ziffern zuerst.auf gewöhn-

lichem Wege zu bestimmen sind; die übrigen findet man durch abgekürzte Division.

1) Bekanntlich fordern auch die Lehrpläne einiger Sekundarschulen abgekürztes Rechnen. Es kann sich dabei weniger um die Fehlerbestimmung als um die abgekürzte Berechnung von Produkten und Quotienten bis zu einer gegebenen Stelle handeln. Hiezu genügen die Regeln III und IV, die sich in die eine zusammenfassen lassen: Man formt den Ausdruck (Produkt, Quotient) so um, dass die zweite Zahl mit Einern beginnt und die erste soviele Dezimalstellen hat, wie teir a länke man raman das Resultat haben soll. Beispiele:

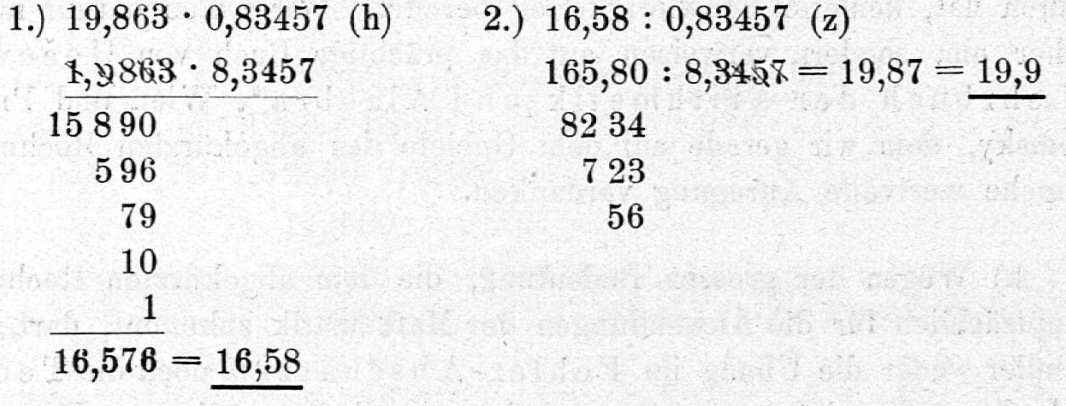

附出

승

 $\mathbb{Z}$  $-1$ 

m) Der Verein Schweizerischer Mathematiklehrer hat in der sammlung vom 9. Oktober 1915 den folgenden Leitsätzen dieses Referates zugestimmt:

- 1. Das abgekürzte Rechnen soll an allen Mittelschulen gelehrt und fortwährend verwendet werden.
- 2. Man beschränke sich auf das absolut Notwendige, d. h. auf die Entwicklung der Fähigkeit:
	- a) der Bestimmung des Fehlers und der Fehlergrenze von  $a \pm b$ ,  $a \cdot b$ ,  $\frac{a}{b}$ ,  $\sqrt{a}$ , wenn a und b oder wenigstens eine der beiden Zahlen unvollständig sind;
	- b) der abgekürzten Berechnung des Produktes, des Quotienten und der Quadratwurzel bis zu einer gegebenen Stelle.
- 3. Eine Behandlung des abgekürzten Rechnens in diesem Umfange setzt die Kenntnis der vier Grundoperationen mit allgemeinen Zahlen voraus und wird also auf das 15. oder 16. Altersjahr zu verlegen sein.